# **amadeus**

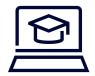

# e-Learning

## Altéa Reservation Desktop Web

As a reservation agent, process efficiently and swiftly passenger requests, in any part of their journey.

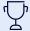

#### You will learn:

- > What is ARD Web
- > How to navigate ARD Web
- > How to display a flight
- > How to create a PNR with mandatory elements
- > How to copy a PNR
- > How to create an ancillary service and issue the EMD
- > How to reissue an e-ticket
- > How to reissue an EMD
- > How to use an EMD to partially cover the price of a

#### new e-ticket

- > How to refund an e-ticket
- > How to refund an EMD
- > How to display Sales Reports

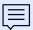

Through a set of interactive e-Learning, discover what Altéa Reservation Desktop Web (ARD Web) is and how to display flights, create a Passenger Name Record (PNR) and sell ancillary services, search for fares and price flights, issue and exchange documents using ARD Web.

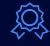

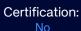

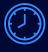

Duration: 3 hours + 15 minutes

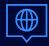

Language: English

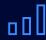

Level: Awareness

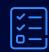

Pre-requisite:

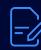

Prework

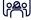

## Is this the course for you?

This course is for:

Airlines

### In particular, those working in:

Administrators, Fare Filing Agents, Help Desk & Support Agents, Reservation Agents, Ticketing Agents, Trainers

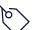

### This course helps you use

> Amadeus Reservation Desktop Web (ARDW)

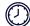

### How the course is organised

First, there are fourteen mandatory e-Learning lessons. After completion, there is an instructor-led session available for request enrolment. Finally, there are user guides available for download.

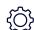

#### What equipment do you need?

- > A computer, laptop or tablet.
- > A high-speed internet connection (< 1MB).
- > The Google Chrome browser or alternatively the Microsoft Edge browser.
- > An Amadeus login (LSS), organization ID (IATA code) and password.